# OPNFV project setup and general information

Maryam Tahhan

# **Project Setup**

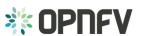

### Setup your Linux Foundation account

- The very first thing you need to do is create a Linux Foundation account that you will use for all the tools provided by the Linux Foundation. You also need this account to contribute to OPNFV projects.
- Creating a Linux Foundation account: https://identity.linuxfoundation.org/user/
- Contributors have to sign the contributor agreement and LF needs to add them to the project. Add your contributor agreement at <a href="https://gerrit.opnfv.org/gerrit/#/settings/agreements">https://gerrit.opnfv.org/gerrit/#/settings/agreements</a> and ask LF via <a href="mailto:opnfv-helpdesk@rt.linuxfoundation.org">opnfv-helpdesk@rt.linuxfoundation.org</a> to be added to the project.

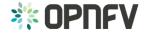

### Git and Gerrit

- Email <u>opnfv-helpdesk@rt.linuxfoundation.org</u> and make sure that the repository for your project is setup.
- Ask the help desk to also push the LICENSE file and the INFO file
  with all the committers names are pushed to gerrit. note: your wiki
  page will pull info from the INFO file, provide the list of committers in
  your email to the helpdesk.
- **Bonus** ask the Linux foundation to give the project committers and contributors the correct gerrit permissions.
- Make sure you detail the project alias that will be used to identify your project in gerrit [open\_vswitch\_for\_nfv] might be too long.
- Also ask <u>opnfv-helpdesk@rt.linuxfoundation.org</u> to make your email topic tag your project alias.

## Wiki Page

- Main wiki page: https://wiki.opnfv.org/
- Setup your project wiki and make sure that the main wiki page points to it under approved OPNFV projects
- Easiest way to do this is to add your page to the table, save your changes (it will appear in red – then click on it and create the page).

#### Approved OPNFV Projects

(See the project wiki page template)

| Requirements                                               | Integration & Testing                                       | Collaborative Development                    | Documentation          |
|------------------------------------------------------------|-------------------------------------------------------------|----------------------------------------------|------------------------|
| Fault Management (Doctor)                                  | Continuous Integration (Octopus)                            | Software Fastpath Service<br>Quality Metrics | OPNFV<br>Documentation |
| Virtualized Infrastructure<br>Deployment Policies (Copper) | Bootstrap/Get-started (BGS)                                 | ONOS Framework (ONOSFW)                      |                        |
| Resource Management (Promise)                              | IPv6-enabled OPNFV                                          | Moon Security Management Module              |                        |
| High Availability for OPNFV<br>(Availability)              | Characterize vSwitch Performance for<br>Telco NFV Use Cases | Service Function Chaining (sfc)              |                        |
| Data Plane Acceleration (DPACC)                            | OPNFV System Configuration And<br>Reporting (OSCAR)         | NFV Hypervisors-kvm                          |                        |
| OpenStack based VNF Forwarding<br>Graph                    | Testbed infrastructure (Pharos)                             |                                              |                        |
| Data Collection for Failure<br>Prediction (Prediction)     | Base system functionality testing<br>(FuncTest)             |                                              |                        |
| Resource Scheduler (RS)                                    | Platform Performance Benchmarking (Qtip)                    |                                              |                        |
| Model Oriented Virtualization<br>Interface (Movie)         | Deployment Template Translation<br>(Parser)                 |                                              |                        |
| Multi-Site Virtualized Infrastructure (Multisite)          | Infrastructure verification (Yardstick)                     |                                              |                        |
| Smooth Upgrade (Escalator)                                 | Juju OPNFV Infrastructure Deployer (JOID)                   |                                              |                        |
| Audit (Inspector)                                          | Release Engineering (Releng)                                |                                              |                        |
|                                                            | Apex OPNFV installer                                        |                                              |                        |
|                                                            | Compass OPNFV installer                                     |                                              |                        |
|                                                            | Fuel based OPNFV installer                                  |                                              |                        |

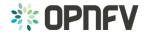

# Wiki Page cont.

- Follow existing project wiki layout.
- Wiki page should include:
  - A link to the project proposal
  - Key project facts (pulled from the INFO file).
  - A contributor list
  - A link to the meeting wiki.
  - A link to your project gerrit repo.

#### Project: Characterize vSwitch Performance for Telco NFV Use Cases

Project 'vSwitch Performance' will develop a generic and architecture agnostic vSwitch testing framework and associated tests, that will serve as a basis for validating the suitability of different vSwitch implementations in a Telco NFV deployment environment. The output of this project will be utilized by the

Lable of Contents VSPERF at POOS is linked OPNEY Lab GSG

CPNFV Performance and Test group and its associated projects, as part of CPNFV Platform and VNF level testing and validation

- # 'vSwitch Performance' project proposal
- . List of candidate work items for VSwitch Performance
- \* Hardware requirements for 'vSwitch Performance'
- Draft release plan for 'vSwitch Performance'
   Switch Performance
- Agenda + Meeting minutes of project VSwitch Performance
- \* 'vSwitch Performance Characterization' Governance Model proposal
- \* 'vSwitch Performance Characterization' Test Specification Review
- » VSwitch Performance Characterization' IETF Summary Draft
- VSwitch Automated Test Framework' proposal
   "VSwitch Performance Characterization" Readouts

#### **Key Project Facts**

Project: Characterize vSwitch Performance for Teleo NPV use Cases Constinu para, possebne auth 1914

Category: Integration & Testing

Lifecycle State: Incubation Primary Contact: Mike Lynch

Project Lead: maryam.tahhan@intel.com Jira name viwitch Characterization Profest

DIRA TAR : VSPERF

mailing list tag: [vsperf] mepository: vswitchperf

maryam.tahhan@intel.com chenjinzhou@huawei.com

randy.wang@huawei.com ehristoph.meyer@eriesson.com

challa@noironetworks con teraf@noironetworks.com

tugene Snider@huguei.com wenjing\_Chu@dell.com

Mark.Lambegaeroflex.com aihua.li@huawei.com tin.irnieh@eriesson.eom acmorton@att.com

Link to TSC approval of the project: http://meetbot.opnfv.org/meetings/opnfv-meeting. Link(s) to approval of additional submitters:

#### Confributors

- Tapio Taligren 

   tapio taligren@nsn.com
- « Petteri Yia-Outinen @ petteri.yla-outinen@nsn.com
- Mike Lynch @ Michael.a.lynch@intel.com John Browne @ John I browne@intel.com
- ■ Raghu Kondapalii @raghu kondapalii@intel.com
- Mario Cho @ hephaex@gmall.com . Mark Gray (III Mark d gray@intel.com
- # Kevin Travnor @ Kevin travnor@intel.com
- n Andrea Pinnola III andrea pinnola@telecomitalia i
- Prabu Kuppuswamy @ prabu kuppuswamy@spirent.com
- \* Gurpreet Singh @ gurpreet.singh@spirent.com
- # Gleon Seller @ gleon seller@windriver.com a Handi Sonehara @ Handi Sonehara@serolley.com
- Stephen Finucane (ill stephen finucane@intel.com
- Meghan Halton @ meghan.halton@intel.com # Ty Rep #8 tyreo@freescale.com
- a Kin-Yin Liu Wikilu@caulum.com
- Billy O Mahony billy o.mahony@intel.com a Bartek's Zetik III radeky zetik/filotel com
- » Vishal Murgal @ Vishal Murgal@caviumnetworks.com ■ Dino SimeonX Madarang @ dino.simeonx.madarang@intel.com
- a MartinX Klozik itti martiny klozik/filotel com

How to subscribe to mailing list topic: ⊚ http://www.gnu.org/software/mailman/mailman-member.pdf (section 9.2)

Meetings: @ Meeting Details and @ Minutes

Gerrit: Shttps://gerrit.com/yorg/gerrit/#/g/ysw/tchperl

Test Specification Etherpad : @ https://etherpad.com/v.org/p/vSw/tchPerfTestSpecific

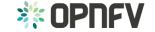

### Meeting information

 Your meeting details must be added to: <a href="https://wiki.opnfv.org/meetings?s">https://wiki.opnfv.org/meetings?s</a>[]
 =meetings

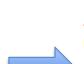

- Your meeting wiki must include an info section with the meeting details.
- If you would like to use IRC for your meeting setup an IRC channel on freenode.net and ask the Linux Foundation to add the meetbot to take meeting minutes.

#### Characterize vSwitch Performance for Telco NFV Use Cases (VSPERF) Project Team Meeting

- Weekly On Wednesday 
   1500 UTC
- Chaired by Mike Lynch
- IRC channel: #opnfv-vswitchperf
- W https://global.gotomeeting.com/join/761901733
- See VSPERF for more details on IRC channel and meeting minutes

Characterize vSwitch Performance for Telco NFV Use Cases: Team Meetings

#### Info

- Weekly Meeting Every Wednesday 09:00 PT ( 1600) UTC
- GoToMeeting: Whttps://global.gotomeeting.com/join/761901733
- freenode Whttps://freenode.net/
  - IRC channel: #opnfv-vswitchperf Whttp://webchat.freenode.net/?channels=opnfv-vswitchperf
- MeetBot: http://meetbot.opnfv.org/meetings/opnfv-vswitchperf/2015/

#### Table of Contents

- Info
- vSwitch Performance Characterization Meeting Agenda
- vSwitch Performance Characterization Meeting Minutes
  - + July 22nd 2015
  - + July 15th 2015
  - + July 8th 2015
  - + July 1st 2015
  - + June 24th 2015
  - + June 17th 2015
  - + June 10th 2015
  - + June 3rd 2015 + May 27th 2015
  - May 20th 2015
  - May 20th 2015
  - May 13th 2015
  - May 6th 2015
  - April 25th 2015
  - April 22nd 2015
  - April 8th 2015 March 25th 2015
  - March 11th 2015
  - March 11th 2015
  - Feb/11/2015
  - + Feb/04/2015
  - + Jan/21/2015
  - + Jan/14/2015

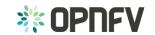

### **JIRA**

- Planning on using JIRA? You will need it if you are using git/gerrit.
- Email <u>opnfv-helpdesk@rt.linuxfoundation.org</u> to setup the JIRA project.
- Include your committer/contributor list and project alias in the email.

# Project governance

- TSC charter <a href="https://www.opnfv.org/developers/technical-project-governance/tsc-charter">https://www.opnfv.org/developers/technical-project-governance/tsc-charter</a>
  - Strongly recommend reading this and in particular the LF bylaws on contributor promotions...
- Coding guidelines
   https://wiki.opnfv.org/developer/contribution\_guidelines

# General Info

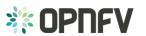

### **OPNFV Tools**

- Etherpad: a real time collaborative document editing tool
  - Link to list of Etherpads: <a href="https://gist.github.com/Aricg/fc50638076db783d3630">https://gist.github.com/Aricg/fc50638076db783d3630</a>
  - Link to the Etherpad entry page: <a href="https://etherpad.opnfv.org/">https://etherpad.opnfv.org/</a>
- IRC + Meetbot
  - MeetBot is a plugin to the IRC bot supybot to facilitate taking of notes during IRC meetings.
  - Documentation available at <a href="http://ci.openstack.org/meetbot.html">http://ci.openstack.org/meetbot.html</a>)
  - MEETBOT LINK
  - Creating meeting minutes with meetbot <a href="https://wiki.opnfv.org/wiki/meetbot">https://wiki.opnfv.org/wiki/meetbot</a>
- Gerrit and Git
  - Access Git repositories, review, and comment on the OPNFV code base.
  - GERRIT LINK
  - Getting started with your account, Gerrit & Git
  - Cloning a Repo and setting up gerrit: see section below

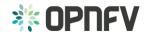

### **OPNFV** Tools Cont.

- Wiki
  - This Wiki contains all of the developer level information for OPNFV.
  - WIKI LINK
- Jenkins
  - Continuous integration tool for OPNFV.
  - JENKINS LINK
- JIRA
  - Submit and track bugs related to OPNFV.
  - JIRA LINK
- Trello
  - TODO
- Issues/Questions: opnfv-helpdesk@rt.linuxfoundation.org

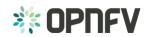

## **OPNFV** Mailing lists

- Technical Discuss: This list is for general technical discussion about OPNFV. It's open to anyone to join (opnfv-tech-discuss@lists.opnfv.org)
- Technical Steering Committee: The TSC list is for the Technical Steering
  Committee members to discuss topics for the TSC. It's open to anyone to join the list
  and participate but should only be for topics relevant to the TSC. For general
  technical discussions, please use the general Technical Discuss mailing list (opnfv-tsc@lists.opnfv.org)
- Marketing Committee MEMBERS ONLY: If you're a member and interested in participating in the marketing committee, please subscribe to the list and your subscription request will be confirmed shortly (<u>opnfv-marketing-committee@lists.opnfv.org</u>)

### **Developer Resource page**

- https://wiki.opnfv.org/developer
- Covers:
  - Understanding OPNFV Projects and Roles
  - Getting Setup with OPNFV Tools
  - Building, hacking and testing patches
  - Jenkins
  - Tips and Tricks
  - Coding Guidelines

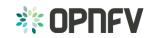

### Resources

- Project ABC's: <a href="https://wiki.opnfv.org/developer/projects">https://wiki.opnfv.org/developer/projects</a> abc
- Getting started with your account, Gerrit & Git
- List of OPNFV Developer tools: <a href="https://www.opnfv.org/developers/tools">https://www.opnfv.org/developers/tools</a>
- OPNFV Tools Training